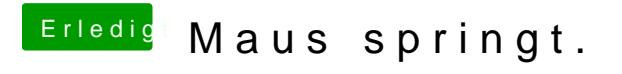

Beitrag von vom 24. Februar 2013, 12:48

Versuche einfach mal mit dem Tool das Trackpad anzusprechen.